, tushu007.com

### << Photoshop CS5>>

<< Photoshop CS5 >>

13 ISBN 9787121139123

10 ISBN 712113912X

出版时间:2011-8

页数:267

PDF

更多资源请访问:http://www.tushu007.com

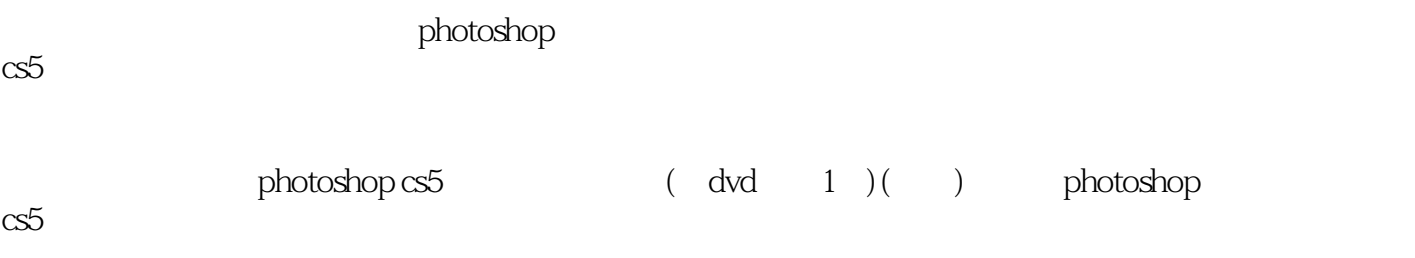

## $n$ , tushu007.com

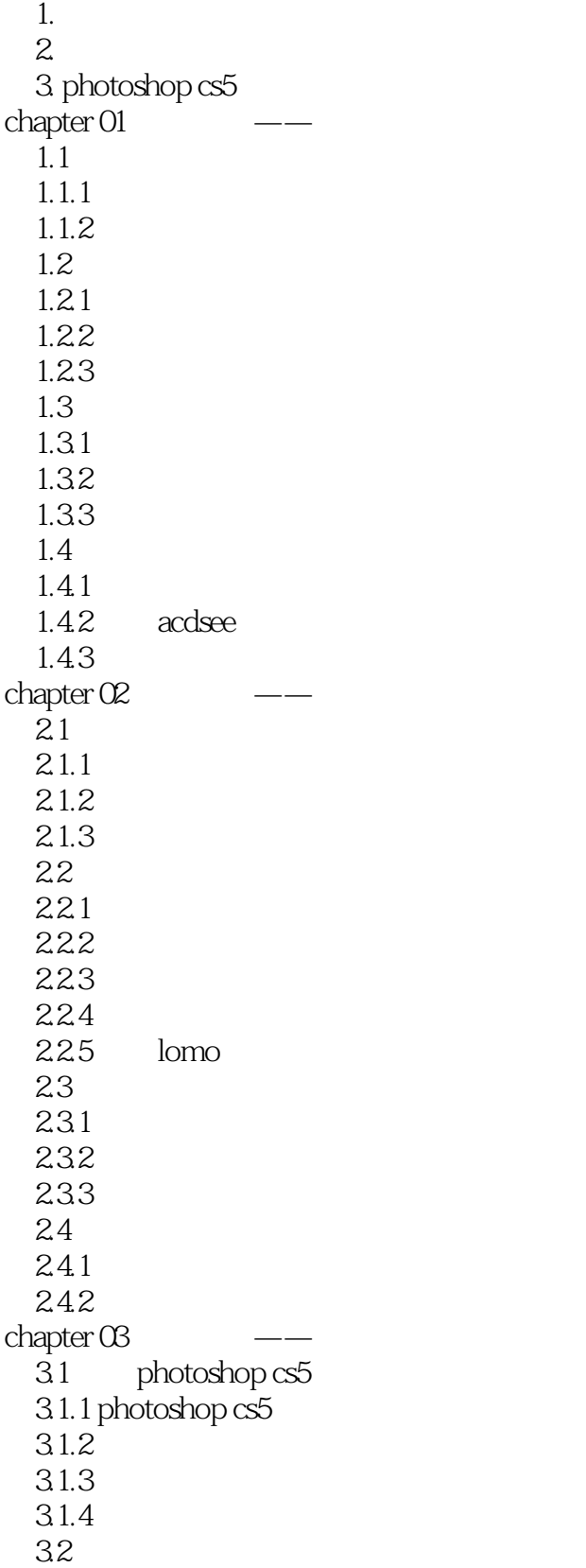

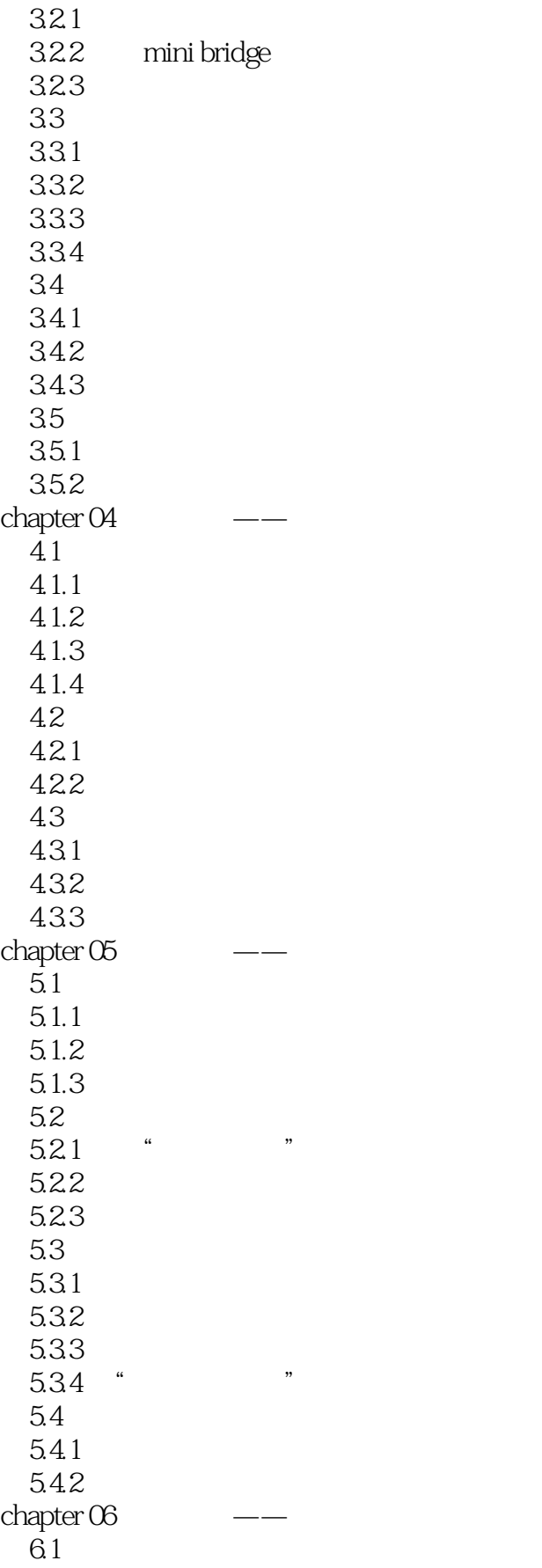

# e tushu007.com

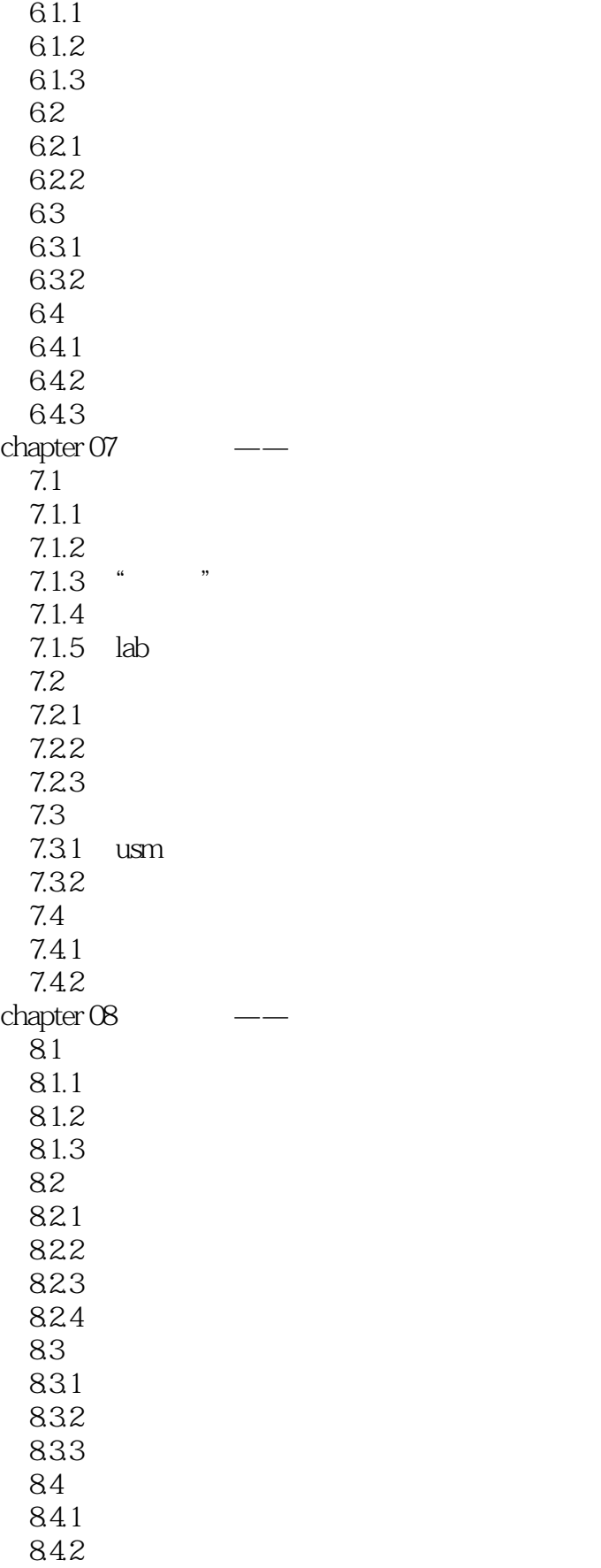

## $\sim$  , tushu007.com

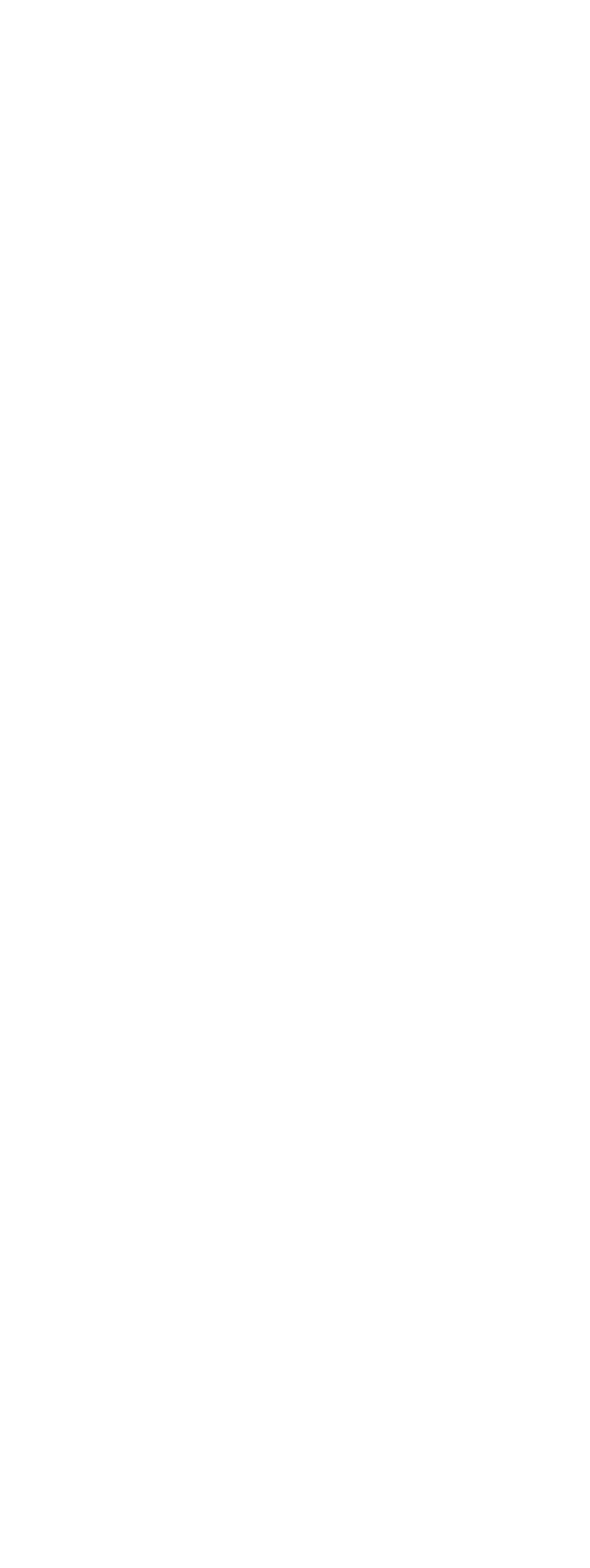

## $\sim$  , tushu007.com

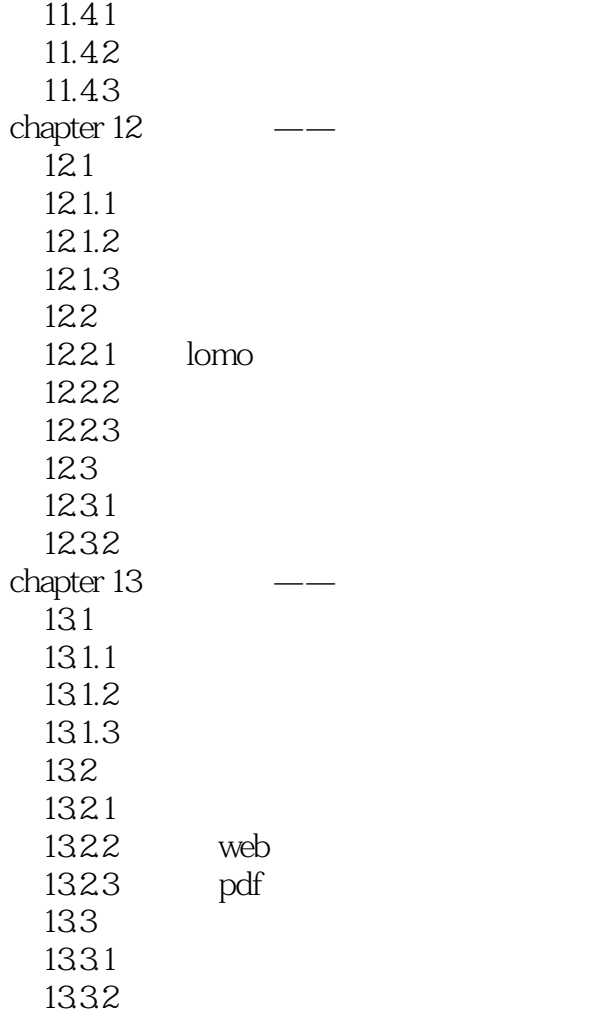

Photoshop CS5

本站所提供下载的PDF图书仅提供预览和简介,请支持正版图书。

更多资源请访问:http://www.tushu007.com